# FICHE RESSOURCES

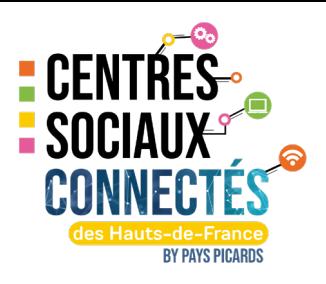

#### NOM DE LA STRuCTuRE

Centre Social Rural du Vexin-Thelle

#### CONTACT Du RÉfÉRENT DE L'ATELIER

*Prénom et Nom*

## *Adresse mail*

THÉMATIQUE DE L'ATELIER

#### NOM DE L'ATELIER

Initiation à la colorisation/dessin digital à la tablette graphique

Adultes

Collégiens

#### PUBLIC PRÉREQUIS

- Maîtriser les bases de l' informatique ( souris, clavier, ouvrir et créer un fichier…)

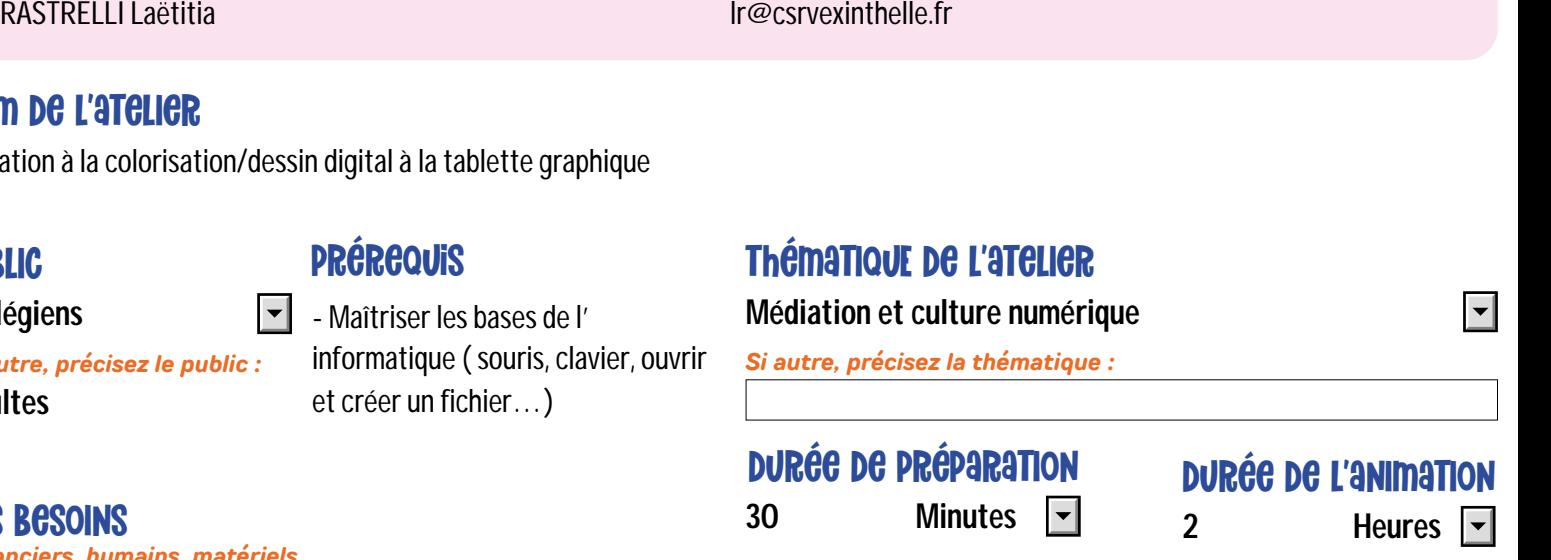

#### LES BESOINS

*Financiers, humains, matériels...*

*Si autre, précisez le public :*

- · un ordinateur
- · une tablette graphique
- · logiciel "KRITA"
- · un animateur

#### **OBJECTIFS**

OBJECTIFS GENERAL :

UTILISER LE NUMÉRIQUE POUR S'EXPRIMER ET DÉVELOPPER SA CRÉATIVITÉ «LE NUMÉRIQUE AUTREMENT»

#### OBJECTIFS SPÉCIFIQUES :

- Utiliser le numérique de façon ludique
- Rendre accessible la création digitale par la manipulation d' outils dédiés

#### OBJECTIFS OPÉRATIONNELS :

- Comprendre la construction d' une image digitale et son utilisation
- Maninuler et annréhender le fonctionnement d'une tablette graphique

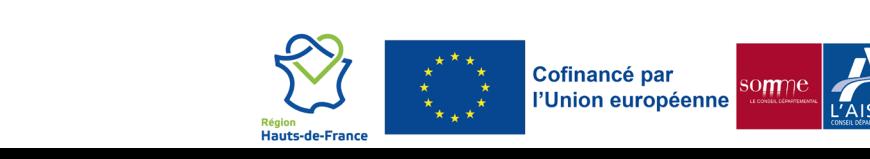

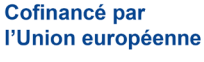

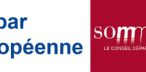

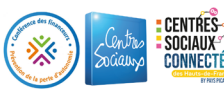

### Les ÉTAPES CLÉS

Séance n°1 : INTRODUCTION I. LOGICIEL KRITA : DÉCOUVERTE DE L'INTERFACE II. ATELIER «LA POMME» : atelier de découverte de l'utilisation des outils proposés sur le logiciel

Séance n°2 : III. LES CALQUES - Les calques, c'est quoi ? - À quoi ça sert ? - La zone des calques IV. LES PROPRIÉTÉS DU CALQUE - Propriétés simples - Propriétés avancées V. ATELIER «LA CIBLE» :

Mettre en pratique ce qui a été vu précédemment, à travers une réalisation simple et s' approprier les différentes fonctionnalités qui seront utilisées pour la tâche finale.

Séance n°3 :

VI. PRÉPARATION/RÉALISATION FINALE

- Début du dessin pour ceux qui veulent créer en totalité leur image

(croquis sur papier, croquis sur tablette, recherche d' inspiration)

- Recherche d' images/inspirations pour ceux qui sont moins à l' aise avec

le dessin (création de planche d'inspiration)

- Découverte ressources et logiciel en ligne (banques d' images gratuites/

+ removBG pour enlever les fonds)

- Création de palettes de couleurs pour la réalisation finale.

Séance n°4-5-6 : VI. Finalisation de la peinture digitale

RETOUR D'EXPERIENCES (FACULTATIF) *Conseils, erreurs à éviter...*

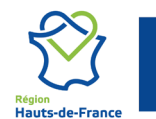

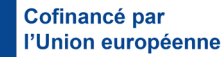

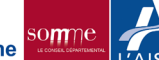

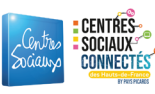